# **Flíper**

Flíper é um tipo de jogo onde uma bolinha de metal cai por um labirinto de caminhos até chegar na parte de baixo do labirinto. A quantidade de pontos que o jogador ganha depende do caminho que a bolinha seguir. O jogador pode controlar o percurso da bolinha mudando a posição de algumas portinhas do labirinto. Cada portinha pode estar na posição 0, que significa virada para a esquerda, ou na posição 1 que quer dizer virada para a direita. Considere o flíper da figura abaixo, que tem duas portinhas. A portinha P está na posição 1 e a portinha R, na posição 0. Desse jeito, a bolinha vai cair pelo caminho B.

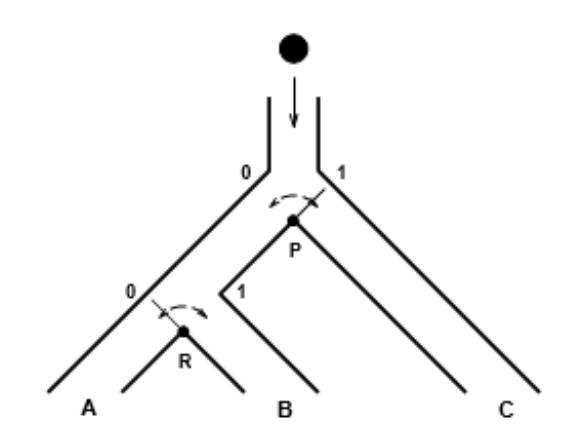

Você deve escrever um programa que, dadas as posições das portinhas P e R, neste flíper da figura, diga por qual dos três caminhos, A, B ou C, a bolinha vai cair!

#### **Entrada**

A entrada é composta por apenas uma linha contendo dois números P e R, indicando as posições das duas portinhas do flíper da figura.

## **Saída**

A saída do seu programa deve ser também apenas uma linha, contendo uma letra maiúscula que indica o caminho por onde a bolinha vai cair: 'A', 'B' ou 'C'.

## **Restrições**

• O número P pode ser 0 ou 1. O número R pode ser 0 ou 1.

## **Exemplos**

#### **Entrada**

1 0

## **Saída**

B

## **Entrada**

0 0

# **Saída**

C